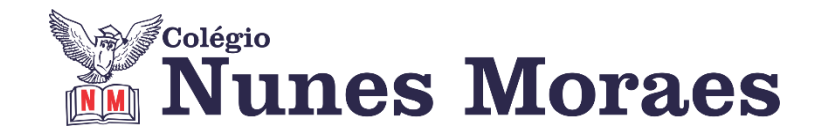

## **DIA 15 DE SETEMBRO DE 2020 - 3ª SÉRIE EM - TURMA B**

**►1ª AULA:** 13h -13:55' - **INT. TEXTUAL 2** – PROFESSORA ALINE LANDIM AULA 19 – O TEXTO NARRATIVO (CONCLUSÃO)

**Passo 01 –** Acesse o link Meet e participe da aula online. Sua professora vaicontinuar a explicação do capítulo 19 – Texto narrativo.

Caso você não consiga acessar a aula pelo GoogleMeet, comunique-se com a coordenação. Assista à videoaula no link abaixo.

[https://youtu.be/6\\_RO6dHhhG0](https://youtu.be/6_RO6dHhhG0)

**Passo 02-** Resolução das atividades para sala do capítulo 19- Página: 165 e 166.

\*Envie foto das atividades resolvidas para LUIS COORDENADOR. Escreva a matéria, seu nome e seu número em cada página.

**►2ª AULA:** 13:55'-14:50' **– REDAÇÃO –** PROFESSOR FLADIMIR CASTRO AULA 19- ANÁLISE DE TEMAS ENEM - MEIO AMBIENTE

**Passo 01 –** Acessar a plataforma do Meet pelo link que será disponibilizado no início da aula.

**Passo 02 –** Acompanhar a aula pelo Meet.

Caso você não consiga acessar a aula pelo GoogleMeet, comunique-se com a coordenação. Assista às videoaulas nos links abaixo.

[https://www.youtube.com/watch?v=fRWa2fbkN5I.](https://www.youtube.com/watch?v=fRWa2fbkN5I)

[https://www.youtube.com/watch?v=Qky8NVaAfK8.](https://www.youtube.com/watch?v=Qky8NVaAfK8)

[https://www.youtube.com/watch?v=pxubcbNweac.](https://www.youtube.com/watch?v=pxubcbNweac)

**Passo 03 –** Realize atividade de classe: questões 1 e 2 página 40. \*Envie foto das atividades resolvidas para LUIS COORDENADOR. Escreva a matéria, seu nome e seu número em cada página.

**Passo 04 –** Acompanhe a análise de exemplo de texto enviado via WhatsApp.

**Proposta de redação da semana**: Proposta 3 da página 42.

**►3ª AULA:** 14:50'-15:45' **- ESPANHOL** – PROFESSORA JADNA HOLANDA CAPÍTULO 21 - TEXTO NARRATIVO

PASSOS DAS ATIVIDADES:

[

**Passo 01 –** Recebimento das questões propostas do Cap. 20

**Passo 02 –** Assistir à aula do Cap. 21: Texto Narrativo - pelo link do Google Meet. Caso você não consiga acessar a aula pelo GoogleMeet, comunique-se com a coordenação. Acesse o QRcode da página inicial do capítulo e assista à videoula deste conteúdo.

**Passo 03 –** Acompanhar pela página 17.

**Passo 04 –** Resolver, "EM SALA", questões ENEM.

\*Envie foto das atividades resolvidas para LUIS COORDENADOR. Escreva a matéria, seu nome e seu número em cada página.

**Passo 05 –** Acompanhe a correção da atividade.

Caso você não consiga acessar a aula online, confira sua atividade pelo gabarito disponível no portal SAS ou pelo gabarito que sua professora enviará para o grupo de whatsapp da turma.

**Tarefa de casa:** Resolver as propostas do capítulo 21.

## **►INTERVALO:** 15:45'-16:10'

**►4ª AULA:** 16:10'-17:05' **– FÍSICA 1** –PROFESSOR BETOWER MORAIS FRENTE 2 – AULA 19: CIRCUITOS ELÉTRICOS III

## **ORIENTAÇÕES**

*Faça interação com seu professor através do WhatsApp (ou meet) durante o período de sua aula.*

**Passo 1 –** Assista à videoaula pelo link: https://www.youtube.com/watch?v= [yKrPYTbnI&feature=youtu.be](https://www.youtube.com/watch?v=_-yKrPYTbnI&feature=youtu.be) (25 minutos)

**Passo 2 –** Observe que na videoaula foram resolvidas todas as questões de sala da página 74.

**Passo 3 –** Dirija-se à sala do meet para obter informações sobre o assunto.

**Passo 4 –** Na sala do meet irei resolver e comentar as questões das atividades propostas da página 27.

Caso você não consiga acessar a aula online, acompanhe a resolução das questões pelos slides que enviarei para o grupo à medida que for explicando em sala.

**Passo 5 –** Como atividade de sala resolva, em seu caderno ( ou folha avulsa), as questões 04 e 08 das atividades propostas das páginas 28 e 29.

\*Envie foto das atividades resolvidas para LUIS COORDENADOR. Escreva a matéria, seu nome e seu número em cada página.

## **►5ª AULA:** 17:05'-18:00'**– GEOGRAFIA 1 –** PROFESSOR WERBSON FALCÃO

AULA 22- URBANIZAÇÃO DO BRASIL

**Passo 01 –** Participe da aula online pelo Google Meet. (o link será enviado no início da aula).

Caso você não consiga acessar a aula pelo GoogleMeet, comunique-se com a coordenação. Assista à videoaula no link abaixo.

**<https://youtu.be/oJvTRf3ih6E>**

**Passo 02 –**Responder às Atividades de Sala do Capítulo 22. \*Envie foto das atividades resolvidas para LUIS COORDENADOR. Escreva a matéria, seu nome e seu número em cada página.

**► 6ª AULA:** 18:00'-18:55 **QUÍMICA 1** –PROFESSOR RENATO DUARTE FRENTE 2 - CAPÍTULO 18 – REAÇÃO DE SUBSTITUIÇÃO I.

**Passo 1 –** Acessar o link do Google Meet para a aula online. Link disponibilizado no momento da aula.

Caso você não consiga acessar a aula pelo GoogleMeet, comunique-se com a coordenação. Assista à videoaula no link abaixo.

<https://youtu.be/OX5N1nbODGo>

**Passo 2 –** É muito importante que você faça muitos exercícios do conteúdo aprendido para treinar seus conhecimentos. Desse modo, faça as atividades para sala da página 24 e 25.

\*Envie foto das atividades resolvidas para LUIS COORDENADOR. Escreva a matéria, seu nome e seu número em cada página.

**Tarefa de casa: a**tividades propostas – páginas 25 – Questões pares.